## **Teste de Kolmogorov-Smirnov em duas amostras**

```
### Teste de Kolmogorov-Smirnov (KS) em duas amostras
## Dados
# Problema 34, p. 185 em Hollander & Wolfe (1999, 2nd ed.)
# Concentração de um hormônio (em ng/ml)
# H1 bilateral
tipoA \leq c(3.6, 2.6, 4.7, 8.0, 3.1, 8.8, 4.6, 5.8, 4.0, 4.6)
tipoB <- c(16.2, 17.4, 8.5, 15.6, 5.4, 9.8, 14.9, 16.6, 15.9, 5.3, 10.5)
cat("\ Tamanhos amostrais: m = ", length(tipoA), ", n = ", length(tipoB))
```

```
Tamanhos amostrais: m = 10, n = 11
```

```
# Distribuições empíricas
Sm <- ecdf(tipoA)
Sn <- ecdf(tipoB)
```
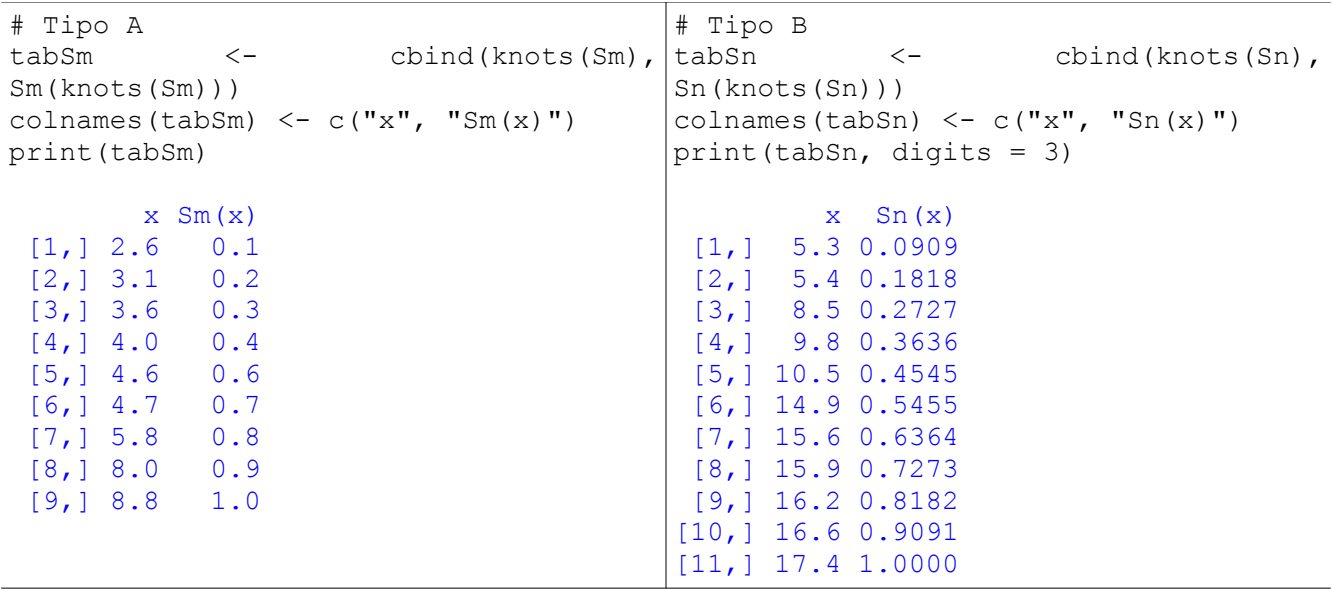

Com o comando table (tipoA) notamos que na amostra do tipo A o valor 4,6 foi observado duas vezes. Na função *Sm* a mudança em *x* = 4,6 é igual a 2 / *m* = 2 /10 = 0,2.

Nota 1. Obtenha as frequências relativas acumuladas "manualmente", ou seja, sem a função ecdf. As funções table e cumsum podem ser úteis.

```
## Gráfico de quantis (QQ)
fAB <- range(tipoA, tipoB)
qqplot(tipoA, tipoB, pch = 20, xlim = fAB, ylim = fAB,
        xlab = "Concentração - tipo A (ng/ml)",
        ylab = "Concentração - tipo B (ng/ml)")
abline(0, 1, lty = 2)
```
Neste exemplo, como as amostras não são de dados pareados, não é possível obter o gráfico de dispersão.

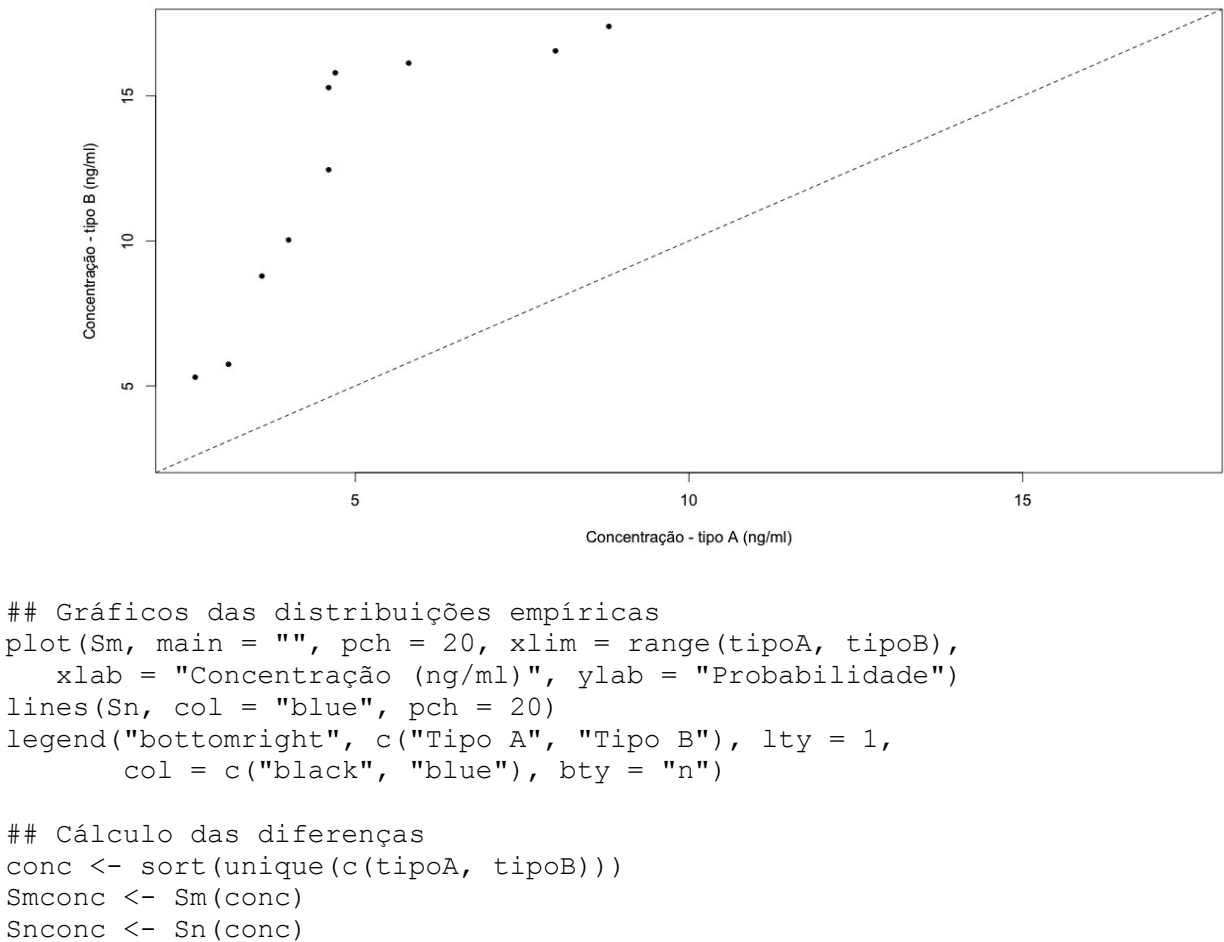

```
absdif \leq abs (Smconc - Snconc)
calculo <- cbind(conc, Smconc, Snconc, absdif)
colnames(calculo) <- c("Concentração", "Sm", "Sn", "|Sm - Sn|")
print(calculo, digits = 3)
```
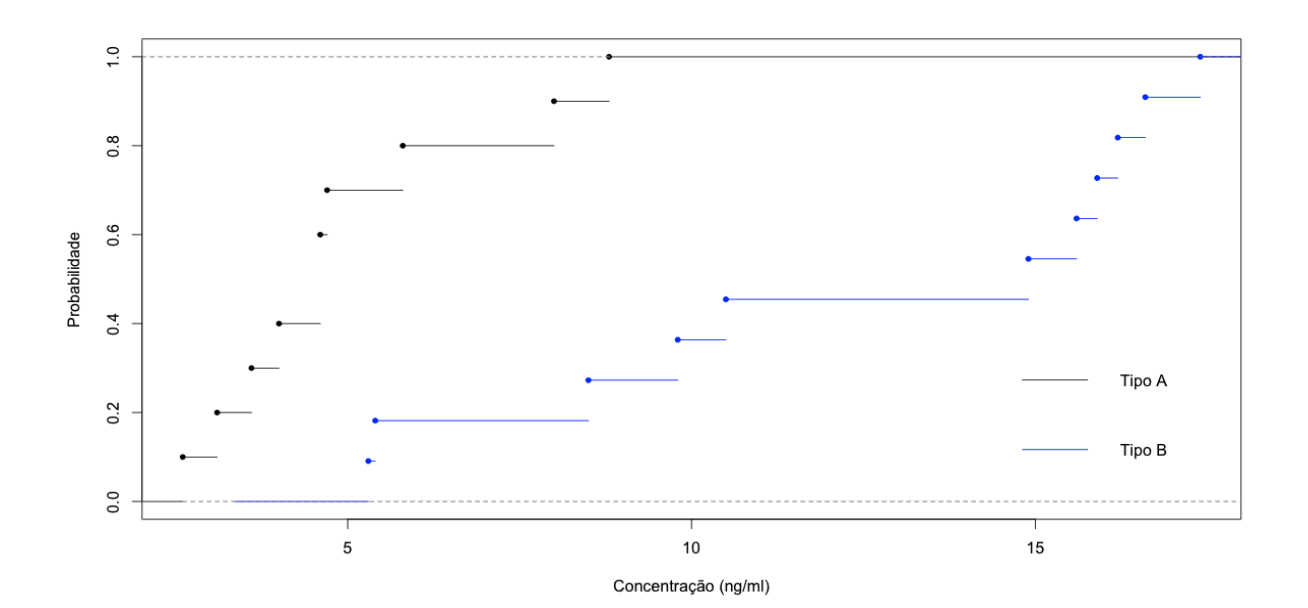

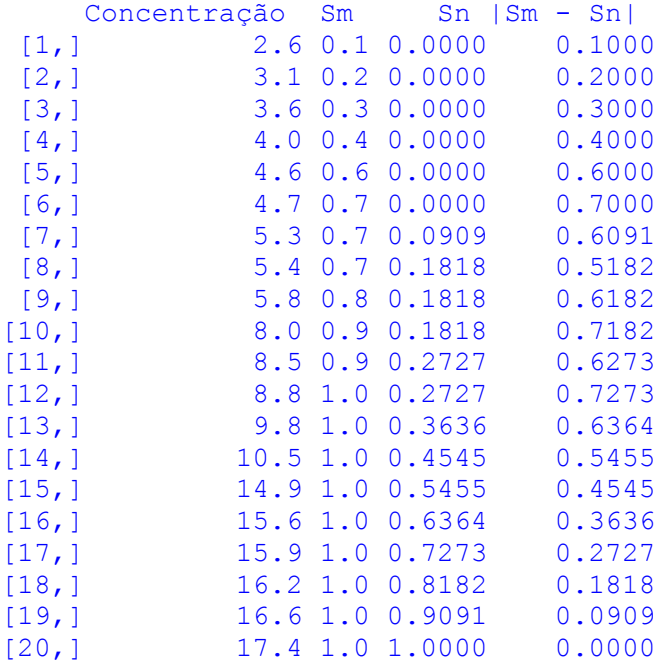

## Os valores únicos (conc) poderiam ser obtidos com o comando

```
conc <- sort(c(knots(Sm), knots(Sn)))
```

```
# Cálculo de Dmn
Dmn <- max(calculo[, "|Sm - Sn|"])
cat("\ln Dmn = ", Dmn)
```
Dmn = 0.7272727

```
## Gráficos das distribuições empíricas e Dmn
(xmax <- conc[which.max(calculo[, "|Sm – Sn|"])])
```
## [1] 8.8

```
plot(Sm, main = "", pch = 20, xlim = range(tipoA, tipoB), xlab = "Concentração
(ng/ml)", ylab = "Probabilidade")lines(Sn, col = "blue", pch = 20)legend("bottomright", c("Tipo A", "Tipo B"), lty = 1,
      col = c("black", "blue"), bty = "n")segments(xmax, Sm(xmax), xmax, Sn(xmax), col = "red")
text(locator(1), expression(D[m][","][n]))
```
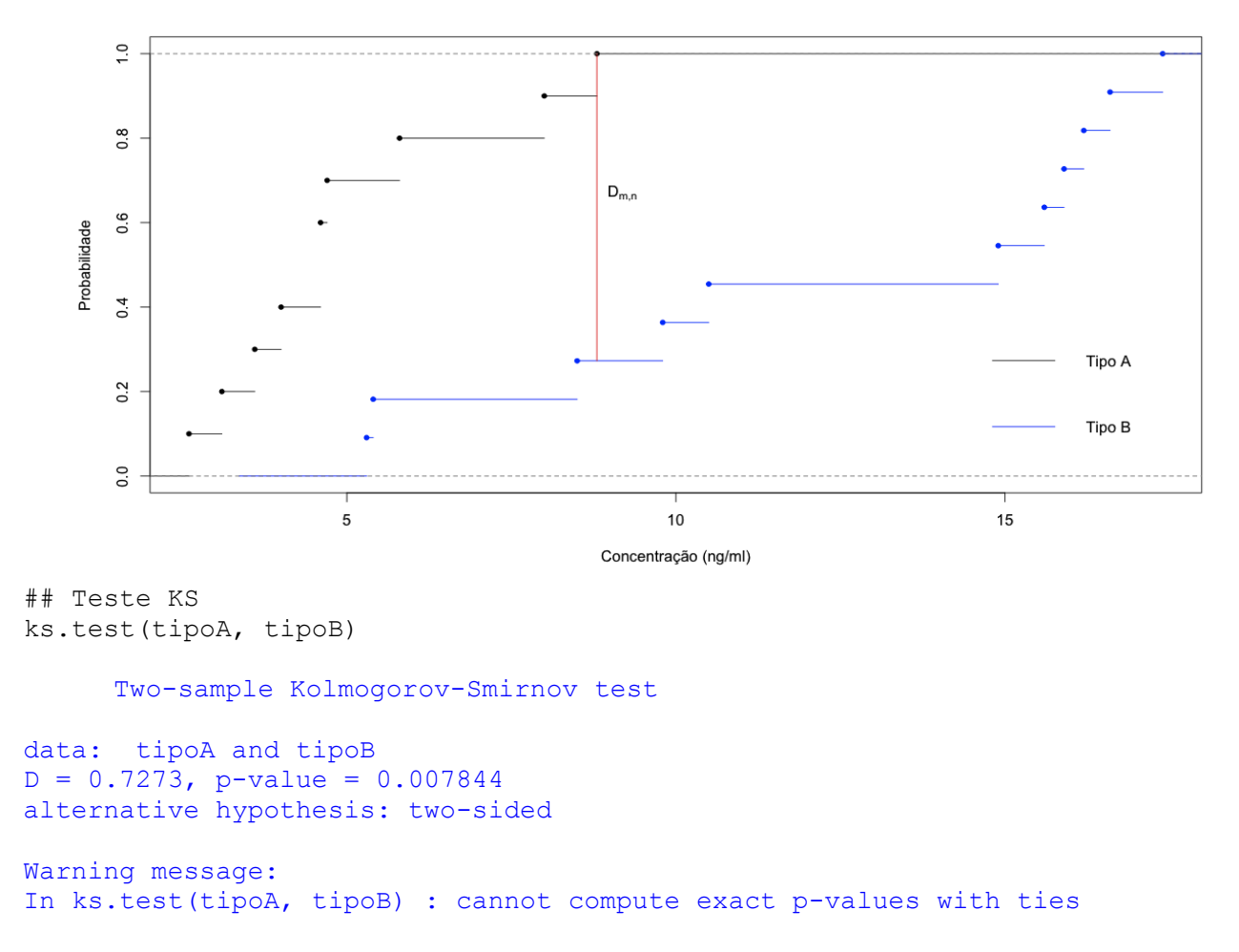

Com um nível de significância de 5%, de acordo com o teste de Kolmogorov-Smirnorv concluímos que há diferença significativa entre as concentrações para indivíduos dos tipos A e B (*Dm,n* = 0.7273; *p* = 0,0078).

Nota 2. Teste a hipótese de que a concentração em indivíduos do tipo A é estocasticamente menor do que a concentração em indivíduos do tipo B.

Nota 3. Procure reproduzir o resultados acima utilizando outros pacotes estatísticos (SAS, SPSS, Minitab e Statistica, por exemplo).